SAP ABAP table TTEPDT\_EXEMPVALU {Persistency TTE Document Item Exemption Value}

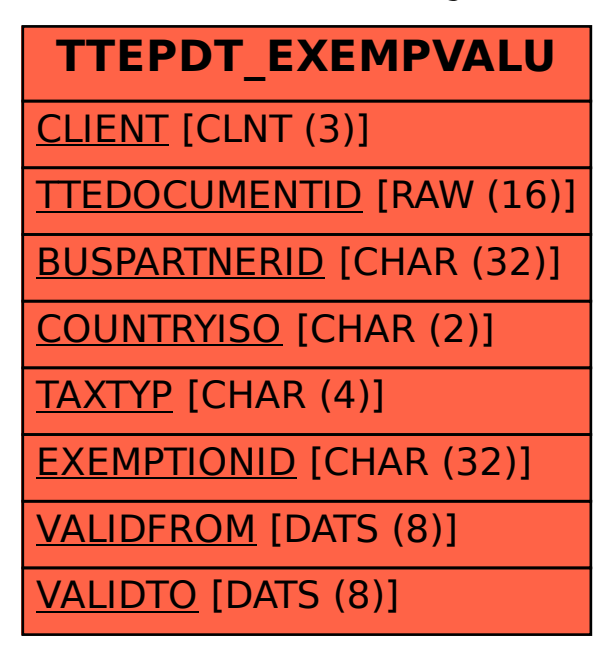